## SAP ABAP table CRMT CUINS WRK {Instances of Several Configurations / Object Buffer}

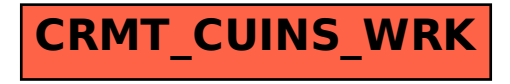